## Unsignierte Treiber unter Win 8 zulassen.

Windows 8 lässt das Installieren von unsignierten Treibern in der Grundinstallation nicht zu. Hier wird kurz beschrieben wie man diese trozdem installieren kann.

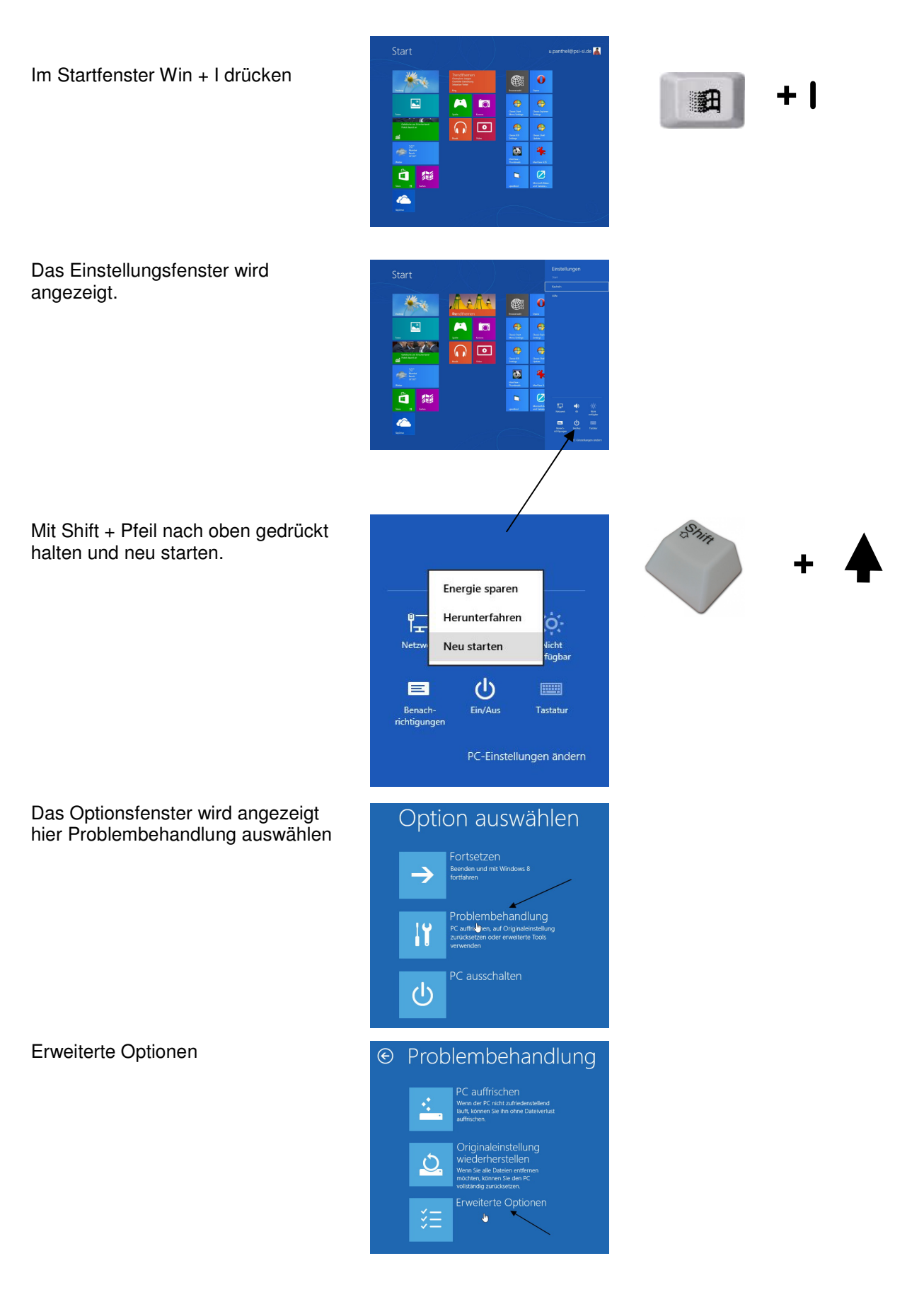

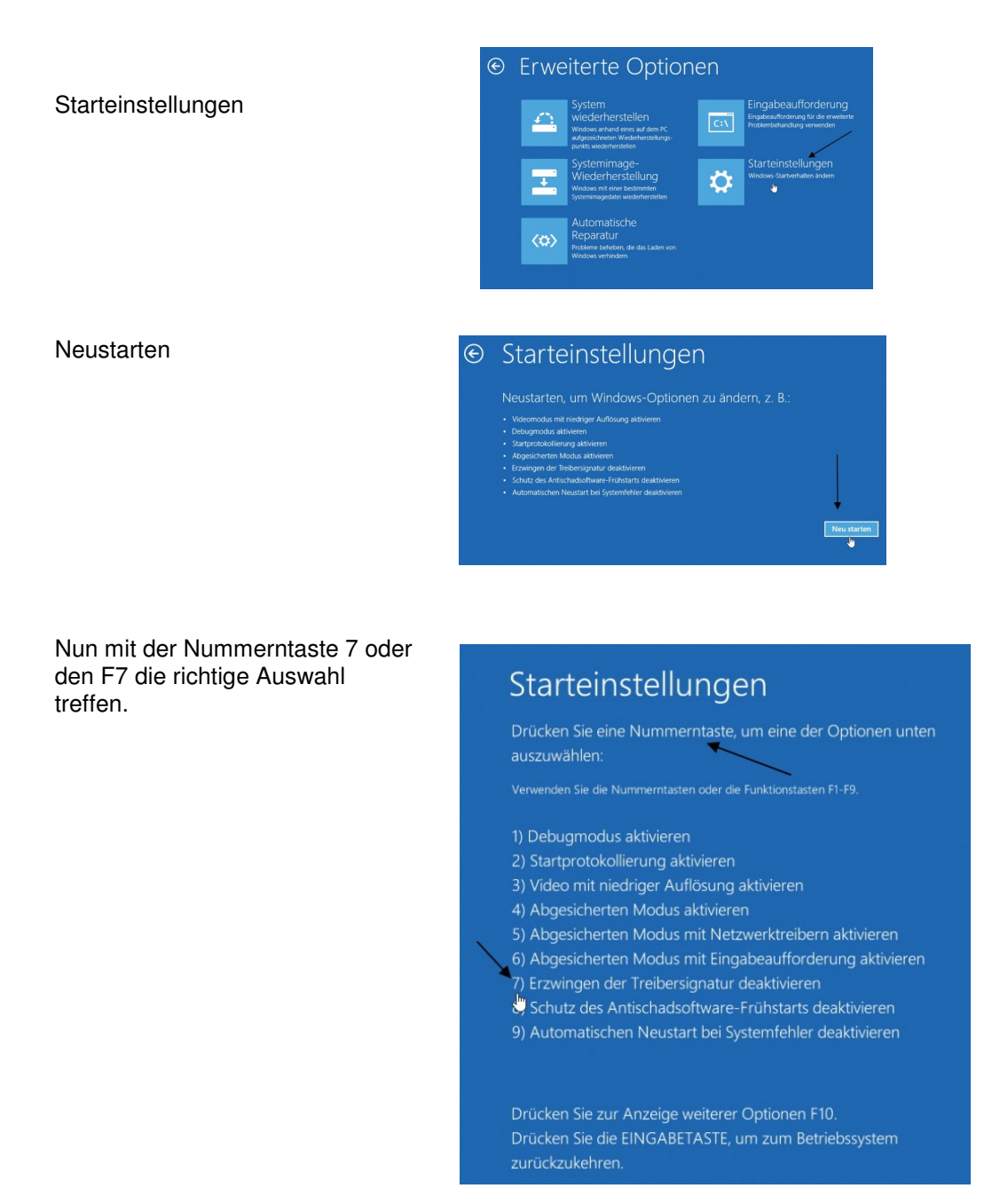

Nun startet Windows 8 neu und man kann den unsignierten Treiber mit der entsprechenden Abfrage

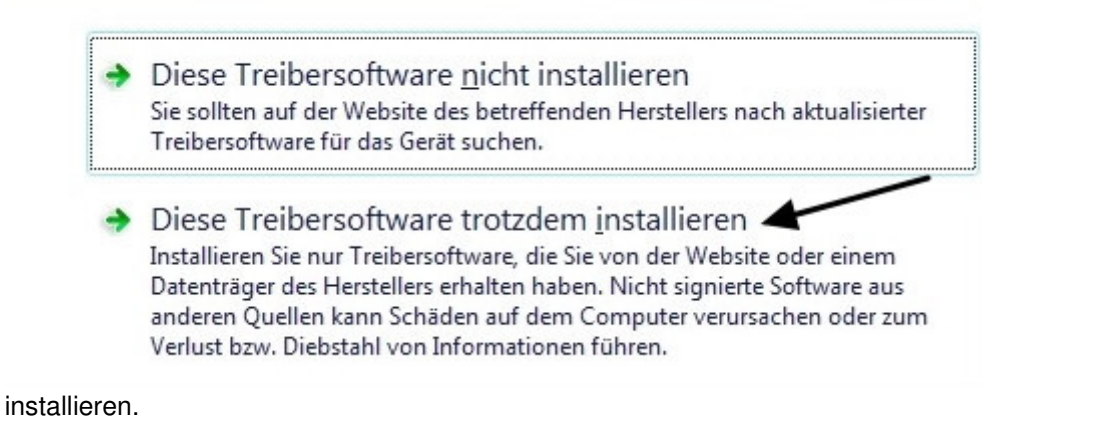